# NSStatusBar Class Reference

**Cocoa > User Experience**

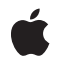

**2007-03-05**

#### á

Apple Inc. © 2007 Apple Inc. All rights reserved.

No part of this publication may be reproduced, stored in a retrieval system, or transmitted, in any form or by any means, mechanical, electronic, photocopying, recording, or otherwise, without prior written permission of Apple Inc., with the following exceptions: Any person is hereby authorized to store documentation on a single computer for personal use only and to print copies of documentation for personal use provided that the documentation contains Apple's copyright notice.

The Apple logo is a trademark of Apple Inc.

Use of the "keyboard" Apple logo (Option-Shift-K) for commercial purposes without the prior written consent of Apple may constitute trademark infringement and unfair competition in violation of federal and state laws.

No licenses, express or implied, are granted with respect to any of the technology described in this document. Apple retains all intellectual property rights associated with the technology described in this document. This document is intended to assist application developers to develop applications only for Apple-labeled computers.

Every effort has been made to ensure that the information in this document is accurate. Apple is not responsible for typographical errors.

Apple Inc. 1 Infinite Loop Cupertino, CA 95014 408-996-1010

Apple, the Apple logo, Cocoa, Mac, and Mac OS are trademarks of Apple Inc., registered in the United States and other countries.

Simultaneously published in the United States and Canada.

**Even though Apple has reviewed this document, APPLE MAKESNOWARRANTYOR REPRESENTATION, EITHER EXPRESS OR IMPLIED, WITH RESPECT TO THIS DOCUMENT, ITS QUALITY, ACCURACY, MERCHANTABILITY,OR FITNESS FOR A PARTICULAR PURPOSE. AS A RESULT, THIS DOCUMENT IS PROVIDED "AS IS," AND YOU, THE READER, ARE ASSUMING THE ENTIRE RISK AS TO ITS QUALITY AND ACCURACY.**

**IN NO EVENT WILL APPLE BE LIABLE FOR DIRECT, INDIRECT, SPECIAL, INCIDENTAL, OR CONSEQUENTIALDAMAGES RESULTINGFROM ANY** **DEFECT OR INACCURACY IN THIS DOCUMENT, even if advised of the possibility of such damages.**

**THE WARRANTY AND REMEDIES SET FORTH ABOVE ARE EXCLUSIVE AND IN LIEU OF ALL OTHERS, ORAL OR WRITTEN, EXPRESS OR IMPLIED. No Apple dealer, agent, or employee is authorized to make any modification, extension, or addition to this warranty.**

**Some states do not allow the exclusion orlimitation of implied warranties or liability for incidental or consequential damages, so the above limitation or** exclusion may not apply to you. This warranty gives<br>you specific legal rights, and you may also have<br>other rights which vary from state to state.

# **Contents**

### **[NSStatusBar](#page-4-0) Class Reference 5**

[Overview](#page-4-1) 5 [Tasks](#page-4-2) 5 Getting the [System-Wide](#page-4-3) Instance 5 [Managing](#page-4-4) Status Items 5 Getting [Status-Bar](#page-5-0) Attributes 6 Class [Methods](#page-5-1) 6 [systemStatusBar](#page-5-2) 6 Instance [Methods](#page-5-3) 6 [isVertical](#page-5-4) 6 [removeStatusItem:](#page-5-5) 6 [statusItemWithLength:](#page-6-0) 7 [thickness](#page-6-1) 7 [Constants](#page-7-0) 8

**[Document](#page-8-0) Revision History 9**

**[Index](#page-10-0) 11**

**CONTENTS**

# <span id="page-4-0"></span>NSStatusBar Class Reference

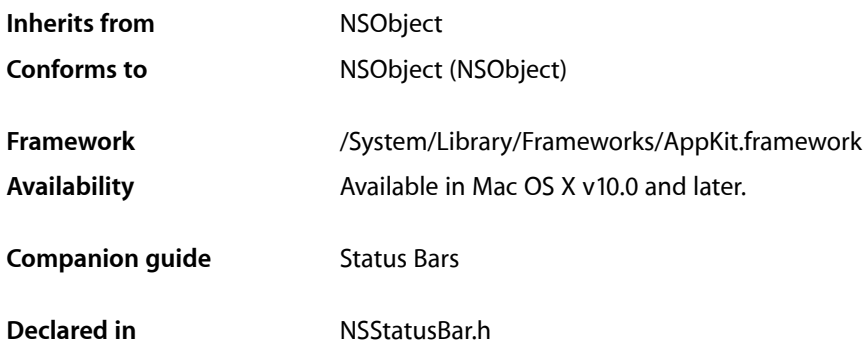

# <span id="page-4-1"></span>**Overview**

The NSStatusBar class defines an object that manages a collection of NSStatusItem objects displayed within the system-wide menu bar. A status item can be displayed with text or an icon, can provide a menu and a target-action message when clicked, or can be a fully customized view that you create.

Use status items sparingly and only if the alternatives (such as a Dock menu, preference pane, or status window) are not suitable. Because there is limited space in which to display status items, status items are not guaranteed to be available at all times. For this reason, do not rely on them being available and always provide a user preference for hiding your application's status items to free up space in the menu bar.

# <span id="page-4-3"></span><span id="page-4-2"></span>Tasks

### **Getting the System-Wide Instance**

<span id="page-4-4"></span>[+ systemStatusBar](#page-5-2) (page 6) Returns the system-wide status bar located in the menu bar.

### **Managing Status Items**

- statusItemWithLength: (page 7) Returns a newly created status item that has been allotted a specified space within the status bar.
- [removeStatusItem:](#page-5-5) (page 6)

Removes the specified status item from the receiver.

## <span id="page-5-0"></span>**Getting Status-Bar Attributes**

- [isVertical](#page-5-4) (page 6)
	- Returns YES if the receiver has a vertical orientation.
- [thickness](#page-6-1) (page 7) Returns the thickness of the status bar.

# <span id="page-5-1"></span>Class Methods

### <span id="page-5-2"></span>**systemStatusBar**

Returns the system-wide status bar located in the menu bar.

+ (NSStatusBar \*)**systemStatusBar**

#### **Discussion**

The status bar begins at the right side of the menu bar (to the left of Menu Extras and the menu bar clock) and grows to the left as NSStatusItem objects are added to it.

#### **Availability**

Available in Mac OS X v10.0 and later.

**Declared In** NSStatusBar.h

# <span id="page-5-4"></span><span id="page-5-3"></span>Instance Methods

## **isVertical**

Returns YES if the receiver has a vertical orientation.

- (BOOL)**isVertical**

#### **Discussion**

The status bar returned by [systemStatusBar](#page-5-2) (page 6) is horizontal, so it always returns N0.

#### **Availability**

<span id="page-5-5"></span>Available in Mac OS X v10.0 and later.

**Declared In** NSStatusBar.h

### **removeStatusItem:**

Removes the specified status item from the receiver.

- (void)**removeStatusItem:**(NSStatusItem \*)*item*

#### **Parameters**

*item*

The NSStatus I tem object to remove.

#### **Discussion**

Status items to the left of the specified one in the status bar shift to the right to reclaim its space.

#### **Availability**

Available in Mac OS X v10.0 and later.

#### **See Also**

[– statusItemWithLength:](#page-6-0) (page 7)

#### **Declared In**

<span id="page-6-0"></span>NSStatusBar.h

# **statusItemWithLength:**

Returns a newly created status item that has been allotted a specified space within the status bar.

- (NSStatusItem \*)**statusItemWithLength:**(CGFloat)*length*

#### **Parameters**

*length*

A float specifying the number pixels of space alloted to the status item.

#### **Return Value**

An NSStatus I tem object or nil if the item could not be created.

#### **Discussion**

The receiver does not retain a reference to the status item, so you need to retain it. Otherwise, the object is removed from the status bar when it is deallocated.

#### **Availability**

Available in Mac OS X v10.0 and later.

#### **See Also**

[– removeStatusItem:](#page-5-5) (page 6)

#### <span id="page-6-1"></span>**Declared In**

NSStatusBar.h

## **thickness**

Returns the thickness of the status bar.

- (CGFloat)**thickness**

#### **Discussion**

The status bar returned by [systemStatusBar](#page-5-2) (page 6) has a thickness of 22 pixels, the thickness of the menu bar.

#### **Availability**

Available in Mac OS X v10.0 and later.

**Declared In** NSStatusBar.h

# <span id="page-7-0"></span>**Constants**

The following constants are defined as a convenience by NSStatusBar:

<span id="page-7-2"></span><span id="page-7-1"></span>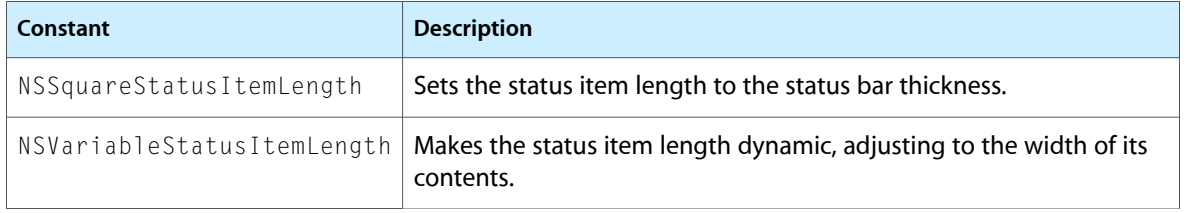

# <span id="page-8-0"></span>Document Revision History

This table describes the changes to *NSStatusBar Class Reference*.

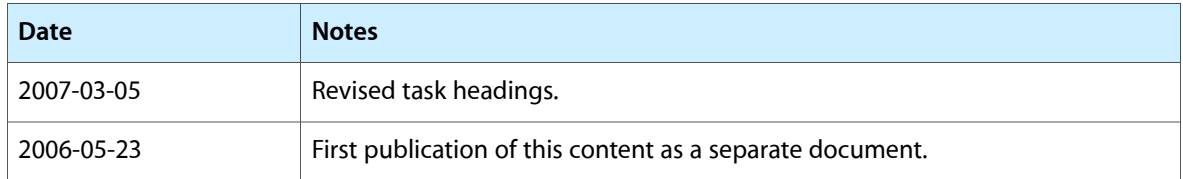

#### **REVISION HISTORY**

Document Revision History

# Index

<span id="page-10-0"></span>I

isVertical instance method [6](#page-5-4)

# N

NSSquareStatusItemLength constant [8](#page-7-1) NSVariableStatusItemLength constant [8](#page-7-2)

<u> 1989 - Johann Barn, mars ann an t-Amhain</u>

<u> 1980 - Johann Barbara, martxa amerikan per</u>

## R

removeStatusItem: instance method [6](#page-5-5)

# S

statusItemWithLength: instance method [7](#page-6-0) systemStatusBar class method [6](#page-5-2)

## T

thickness instance method [7](#page-6-1)